#### МИНОБРНАУКИ РОССИИ ФЕДЕРАЛЬНОЕ ГОСУДАРСТВЕННОЕ БЮДЖЕТНОЕ ОБРАЗОВАТЕЛЬНОЕ УЧРЕЖДЕНИЕ BLICHLETO OBPA3OBAHUS «БЕЛГОРОДСКИЙ ГОСУДАРСТВЕННЫЙ ТЕХНОЛОГИЧЕСКИЙ УНИВЕРСИТЕТ им. В.Г.ШУХОВА» (БГТУ им. В.Г. Шухова)

**УТВЕРЖДАЮ** Директор института магистратуры  $4.24$ 2021 г.

#### РАБОЧАЯ ПРОГРАММА дисциплины

Системы автоматизированного проектирования в деревообработке

Направление подготовки: 35.04.02 - Технология лесозаготовительных и деревоперерабатывающих производств

Профиль подготовки: Технология деревообрабатывающих производств

Квалификация

магистр

Форма обучения очная

Институт: магистратуры Кафедра: Теоретической механики и сопротивления материалов

Белгород 2021

Рабочая программа составлена на основании требований:

- Федерального государственного образовательного стандарта высшего образования по направлению подготовки 35.04.02 - Технология производств. лесозаготовительных деревоперерабатывающих утвержденного приказом министра образования и науки РФ от 01 августа 2017 г № 735
- учебного плана, направления 35.04.02 Технология лесозаготовительных деревоперерабатывающих производств, утвержденного ученым советом БГТУ им. В.Г. Шухова в 2021 году.

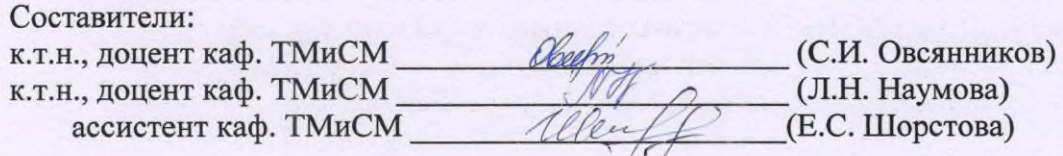

Рабочая программа обсуждена на заседании кафедры теоретической механики и сопротивления материалов

« Ф5 » О2 2021 г., протокол № 5 Заведующий кафедрой: к.т.н., доцент (Пород, (А.Н. Дегтярь)

Рабочая программа согласована с выпускающей кафедрой теоретической механики и сопротивления материалов

(А.Н. Дегтярь) Заведующий кафедрой: к.т.н., доцент (  $\mu$  $\mathscr{A}$   $\mathscr{A}$   $\mathscr{A}$  2021  $\Gamma$ .

Рабочая программа одобрена методической комиссией Инженерностроительного института

Председатель к.т.н., доцент (А.Ю. Феоктистов)

## 1. ПЛАНИРУЕМЫЕ РЕЗУЛЬТАТЫ ОБУЧЕНИЯ ПО ДИСЦИПЛИНЕ

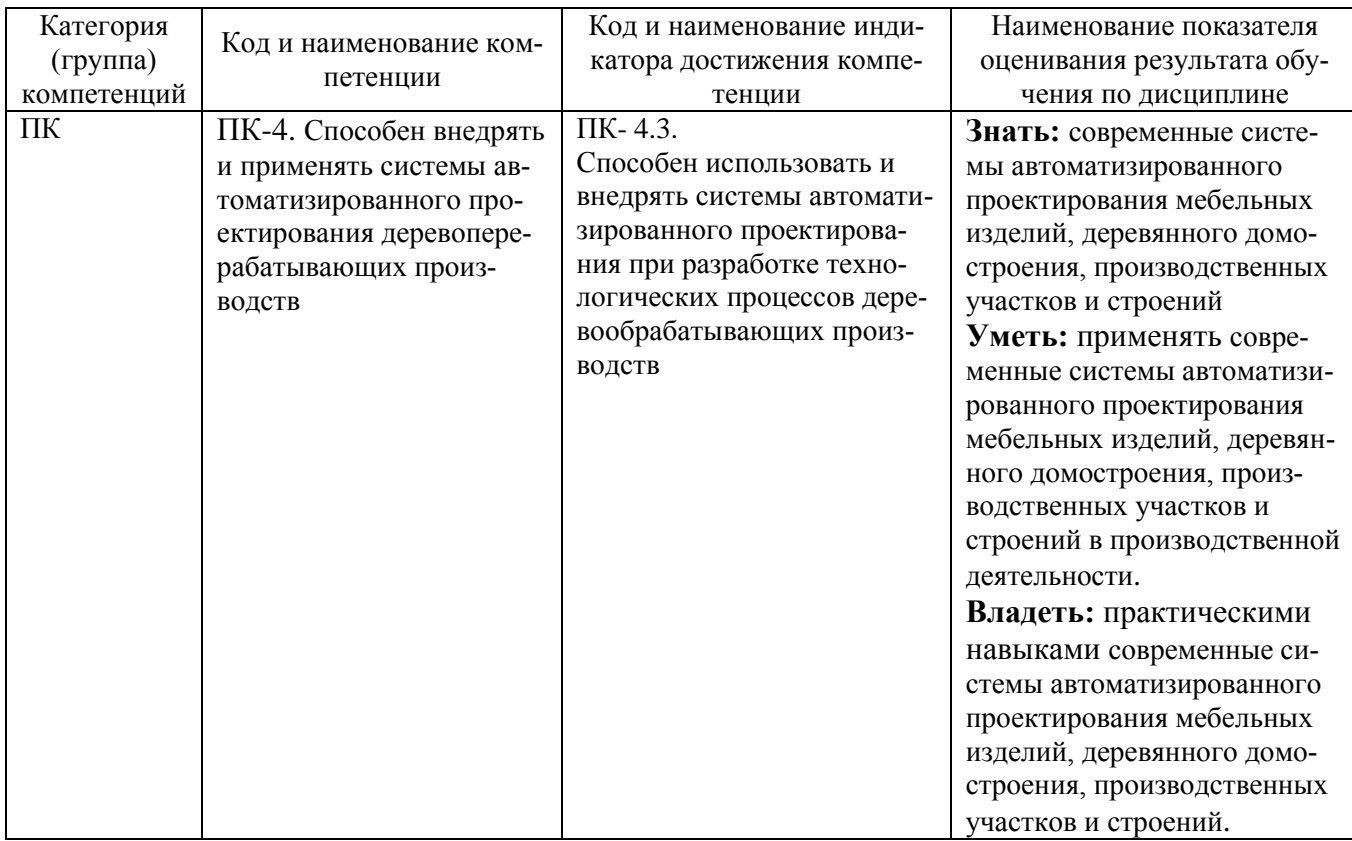

### **2. МЕСТО ДИСЦИПЛИНЫ В СТРУКТУРЕ ОБРАЗОВАТЕЛЬНОЙ ПРОГРАММЫ**

**1. Компетенция** ПК-4. Способен внедрять и применять системы автомати-

зированного проектирования деревоперерабатывающих производств.

Данная компетенция формируется следующими дисциплинами.

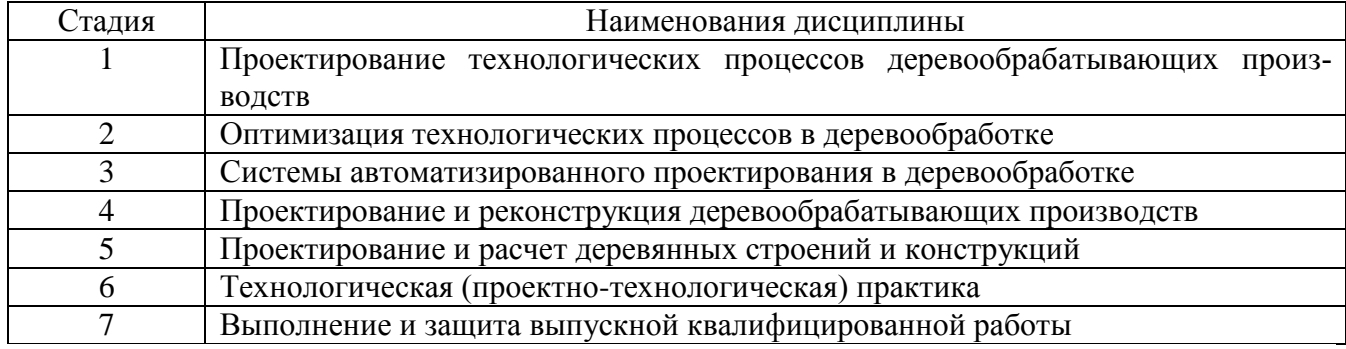

### **3. ОБЪЕМ ДИСЦИПЛИНЫ**

Общая трудоемкость дисциплины составляет 4 зач. единиц, 144 часов. Форма промежуточной аттестации - зачет

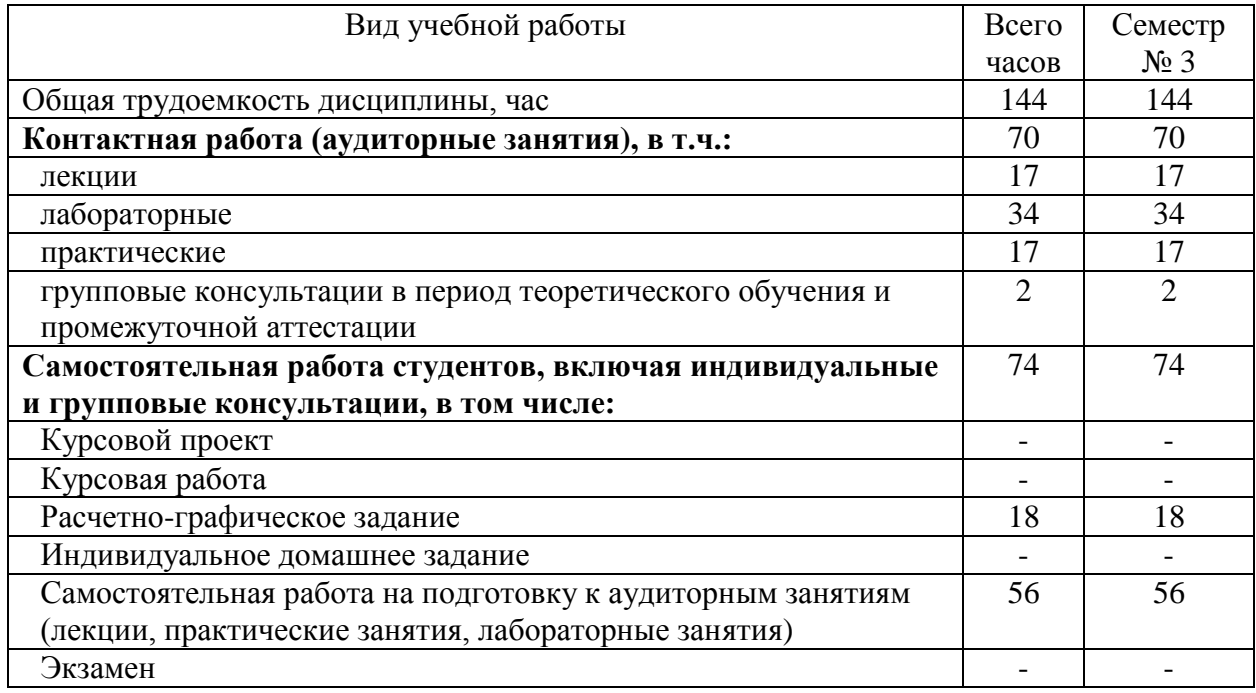

### **4. СОДЕРЖАНИЕ ДИСЦИПЛИНЫ**

### **4.1 Наименование тем, их содержание и объем Курс 2 Семестр 2**

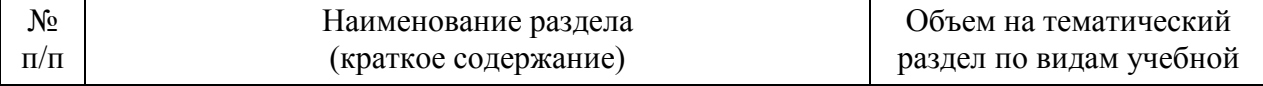

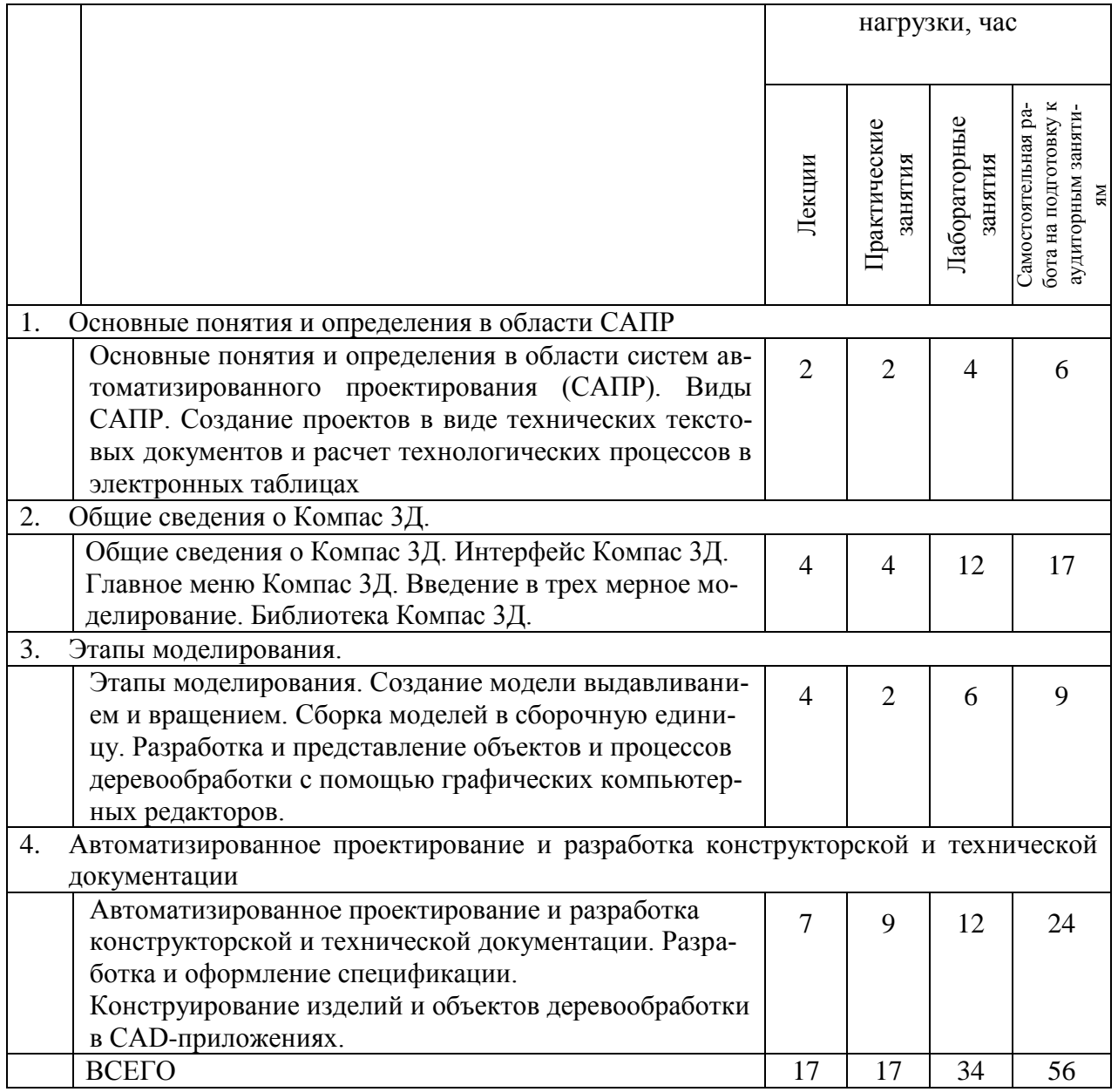

## **4.2.** С**одержание практических (семинарских) занятий**

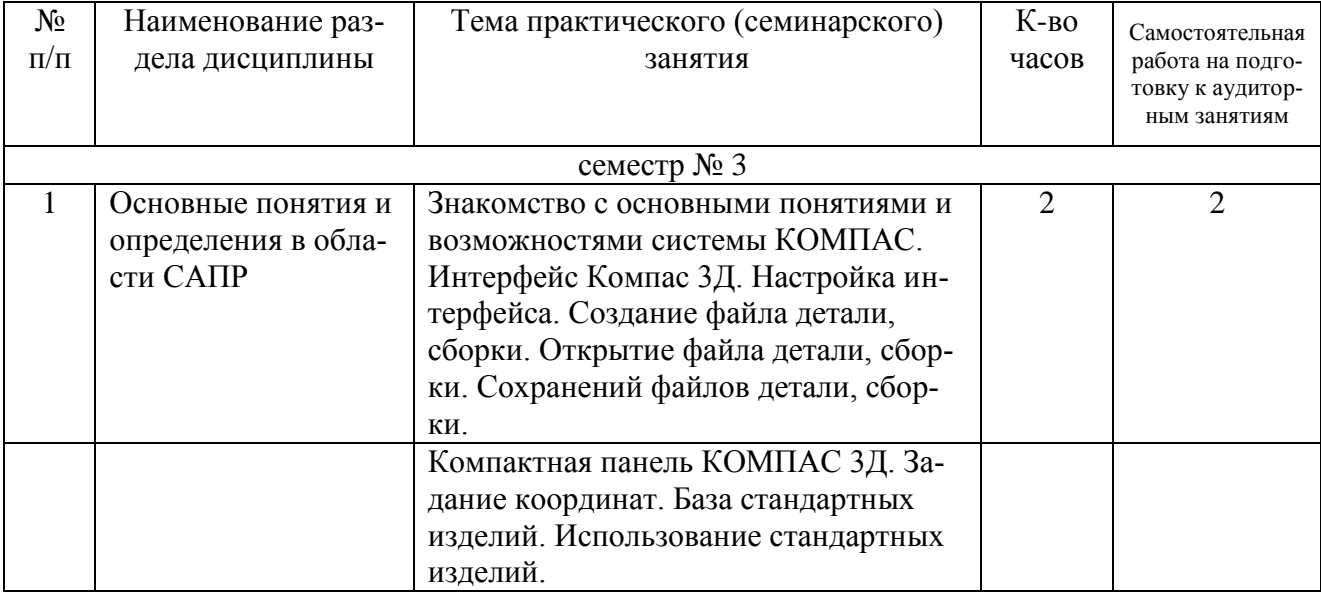

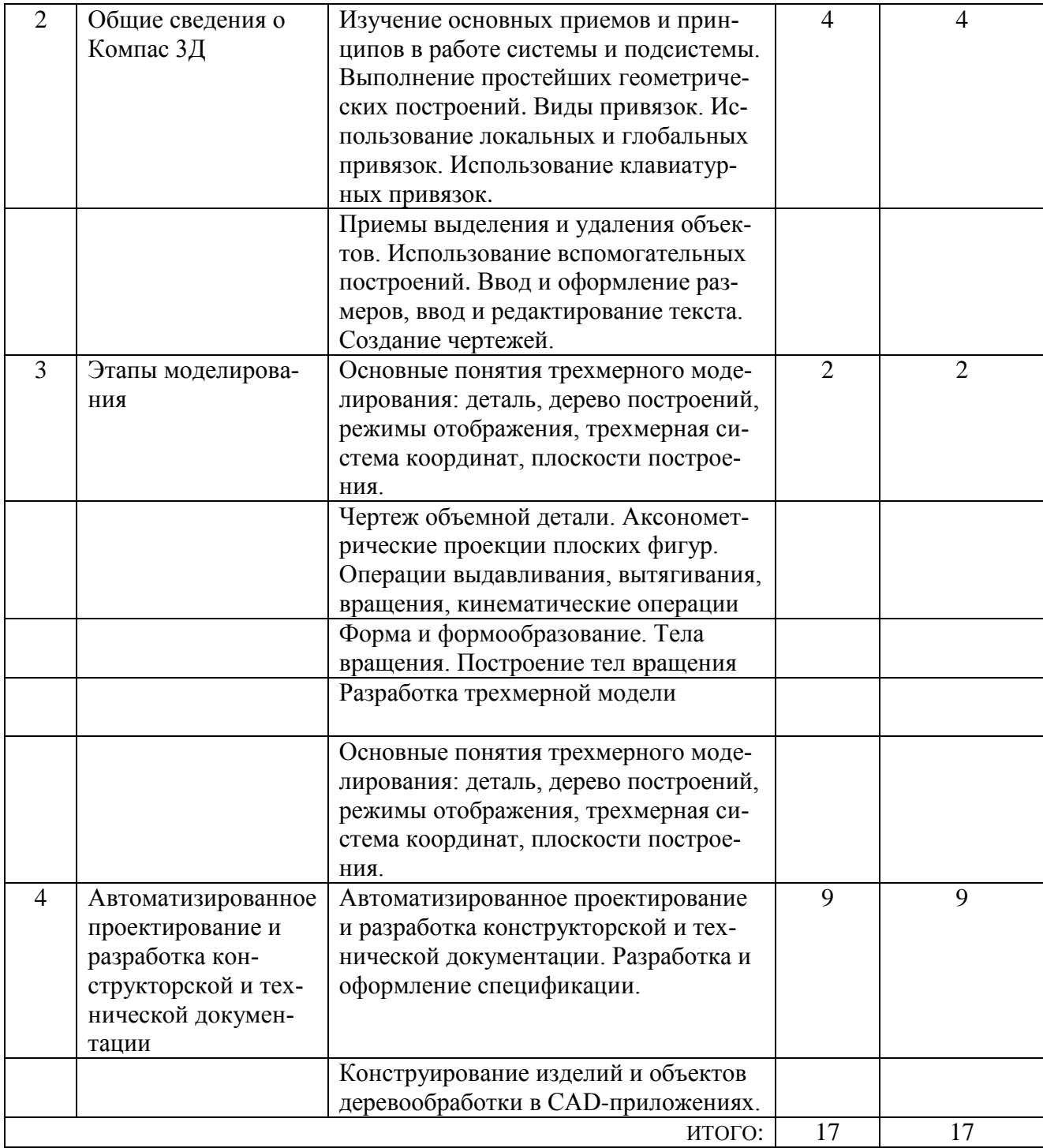

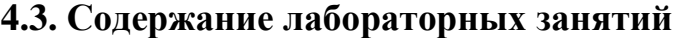

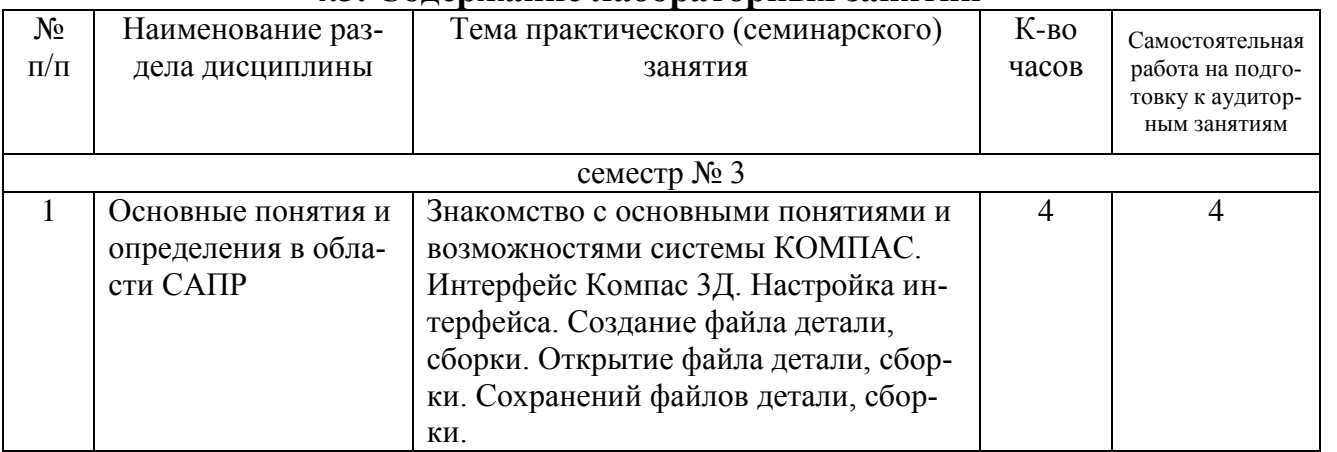

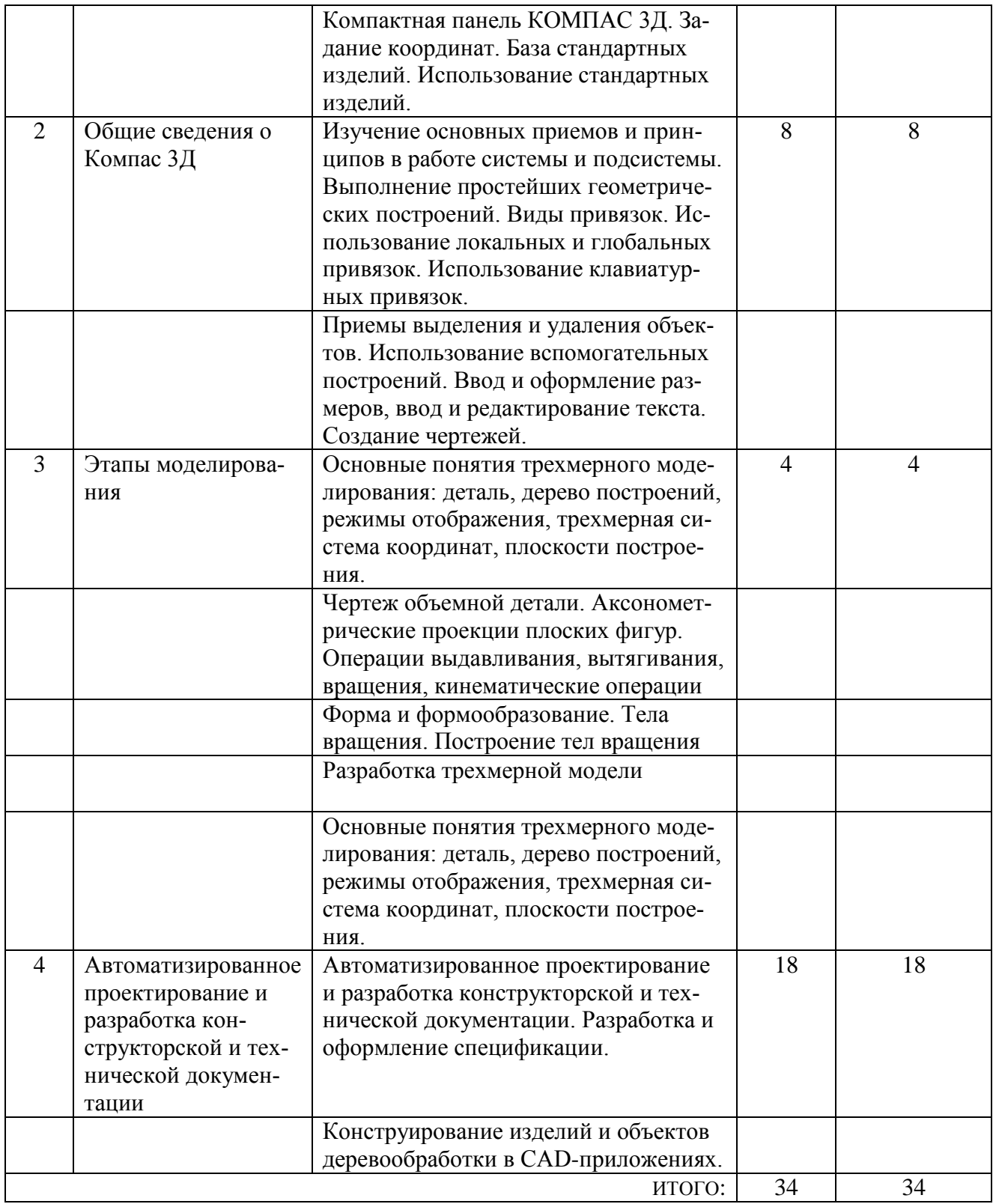

### **4.4. Содержание курсового проекта/работы**

Выполнение курсового проекта (работы) учебным планом не предусмотре-

**4.5. Содержание расчетно-графического задания, индивидуальных домашних заданий**

но.

В процессе выполнения расчетно-графического задания осуществляется контактная работа обучающегося с преподавателем. Консультации проводятся в аудитория и/или посредствам электронной информационно-образовательной среды университета.

На выполнение РГЗ по дисциплине предусмотрено 18 часов самостоятельной работы студента в семестре.

**Цель задания:** изучить методику и приобрести навыки составления компьютерных программ систем автоматизированного проектирования и расчета технологических и энергетических параметров при обработке древесины на деревообрабатывающих станках.

**Состав и объем задания**. РГЗ состоит из расчетных программ, выполненных в САПР Компас 3Д, по параметрам, заданных преподавателем.

**Оформление расчетно-графического задания**. Задание выполняется по индивидуальному варианту. Варианты задания соответствуют порядковому номеру студента в учебном журнале группы. Задание выполняется в соответствии с методическими рекомендациями на практические расчетные работы. Преподаватель проверяет правильность составления программы и задает индивидуальные исходные данные для выполнения расчета с помощью составленной программы. Программы в электронном виде передаются преподавателю на проверку и отчетности.

Срок сдачи (защиты) РГЗ определяется преподавателем.

#### **5. ОЦЕНОЧНЫЕ МАТЕРИАЛЫ ДЛЯ ПРОВЕДЕНИЯ ТЕКУЩЕГО КОНТРОЛЯ, ПРОМЕЖУТОЧНОЙ АТТЕСТАЦИИ**

#### **5.1. Реализация компетенций**

**1 Компетенция** ПК-4. Способен внедрять и применять системы автоматизированного проектирования деревоперерабатывающих производств.

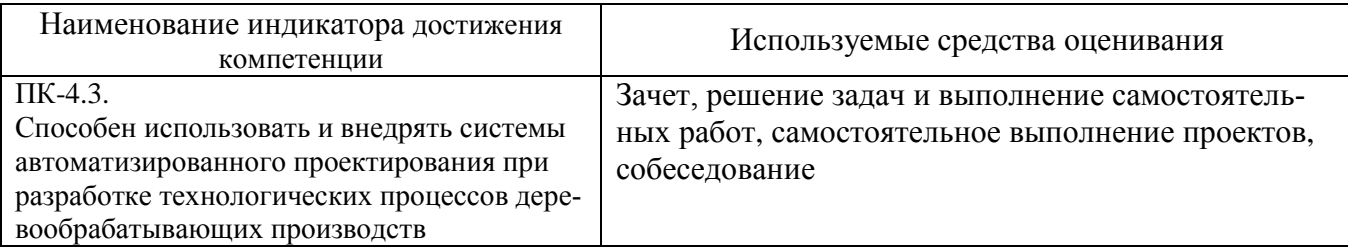

#### **5.2.1. Перечень контрольных вопросов (типовых заданий) для зачета**

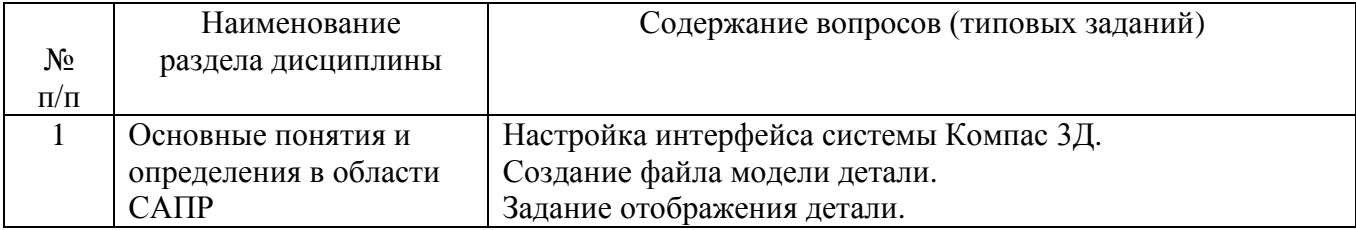

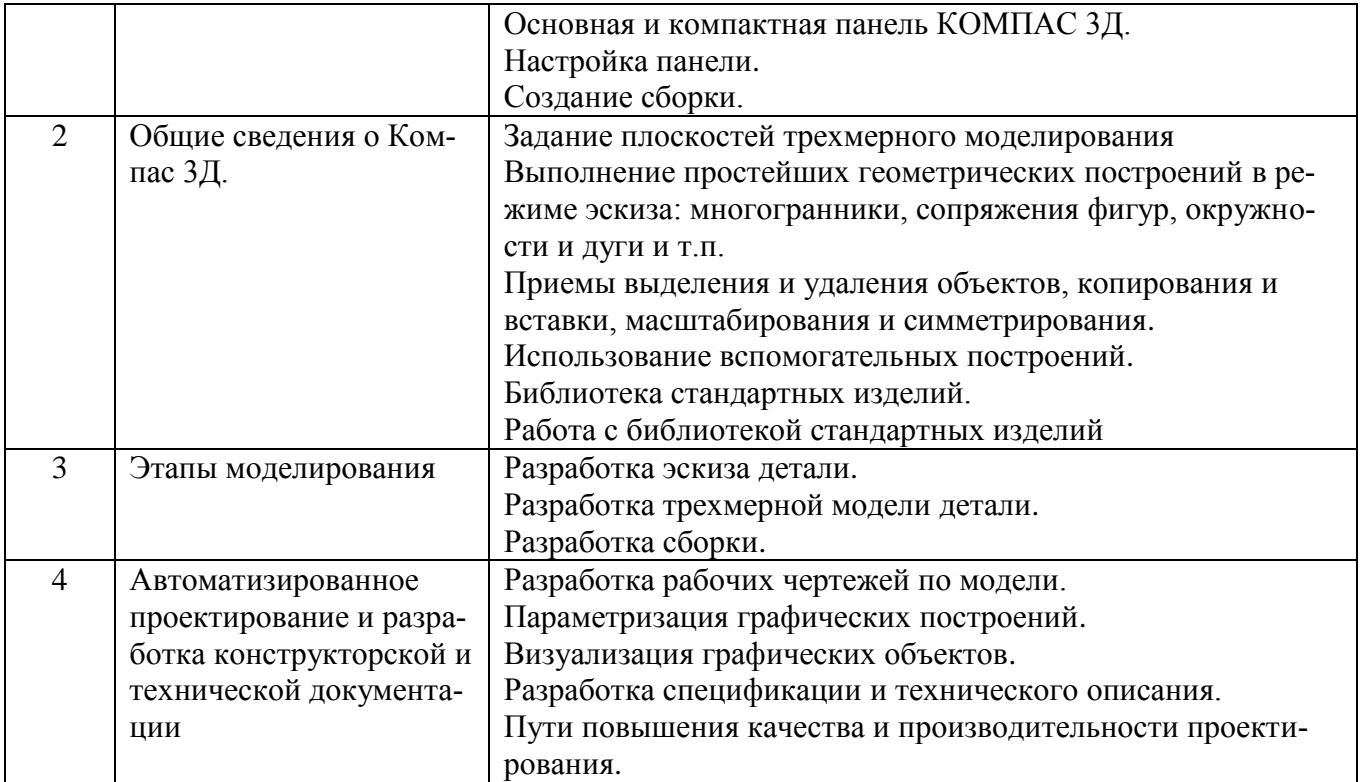

#### **5.2.2. Перечень контрольных материалов для защиты курсового проекта/ курсовой работы**

Выполнение курсового проекта/работы по дисциплине «Компьютерная графика» не предусмотрено учебным планом.

#### 5.3. Типовые контрольные задания (материалы) для текущего контроля в семестре

Текущий контроль знаний осуществляется в течении семестра в форме выполнения и защиты лабораторных работ, самостоятельного решения задач и выполнения чертежей при самостоятельной работе, собеседовании.

Правильность выполнения и оформления заданий регулярно контролируется преподавателем.

#### 5.4. Описание критериев оценивания компетенций и шкалы оценивания

Промежуточная аттестация проводится по шкале оценивания: зачтено, не зачтено.

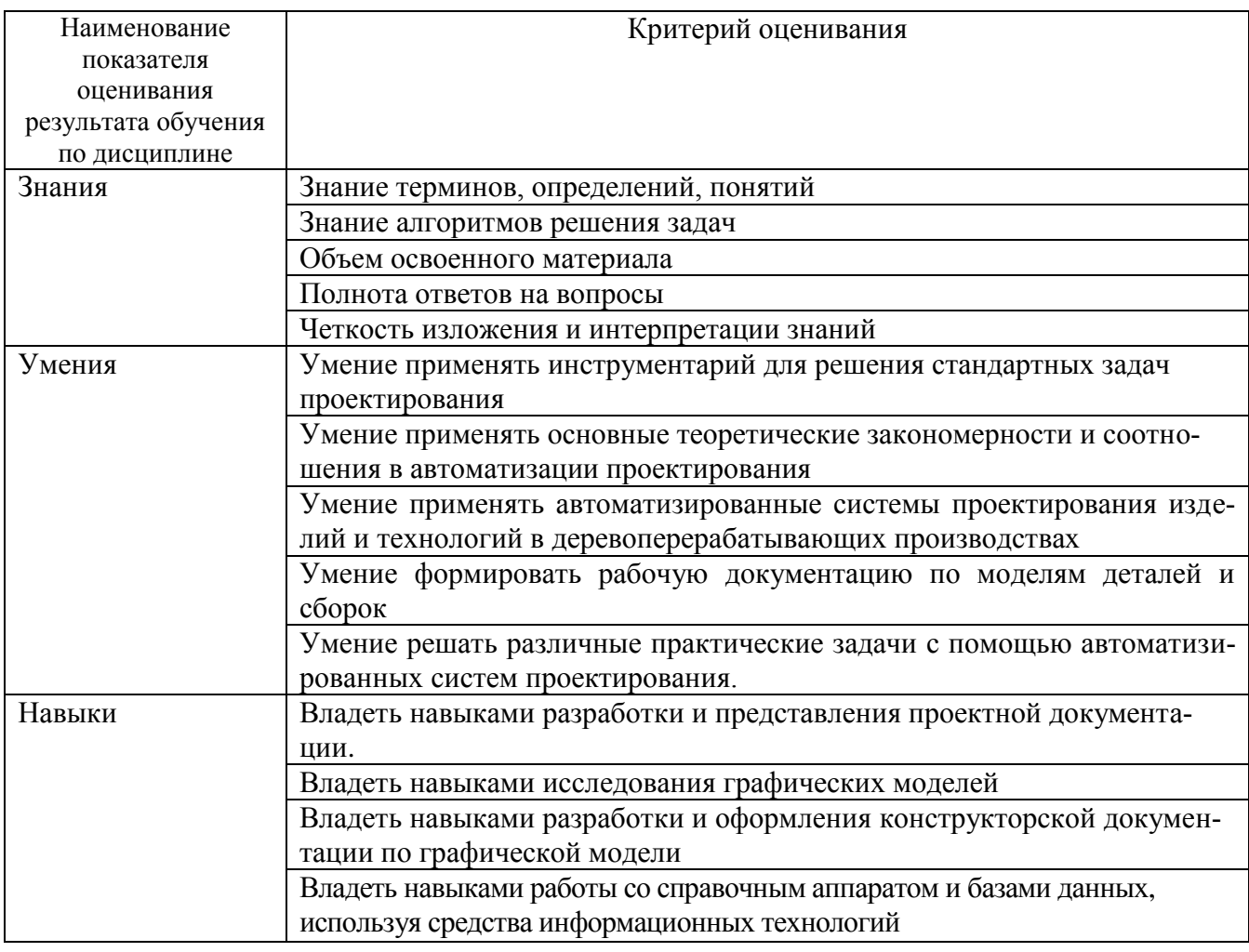

Критериями оценивания достижений показателей являются:

Оценка преподавателем выставляется интегрально с учётом всех показателей и критериев оценивания.

Оценка сформированности компетенций по показателю Знания.

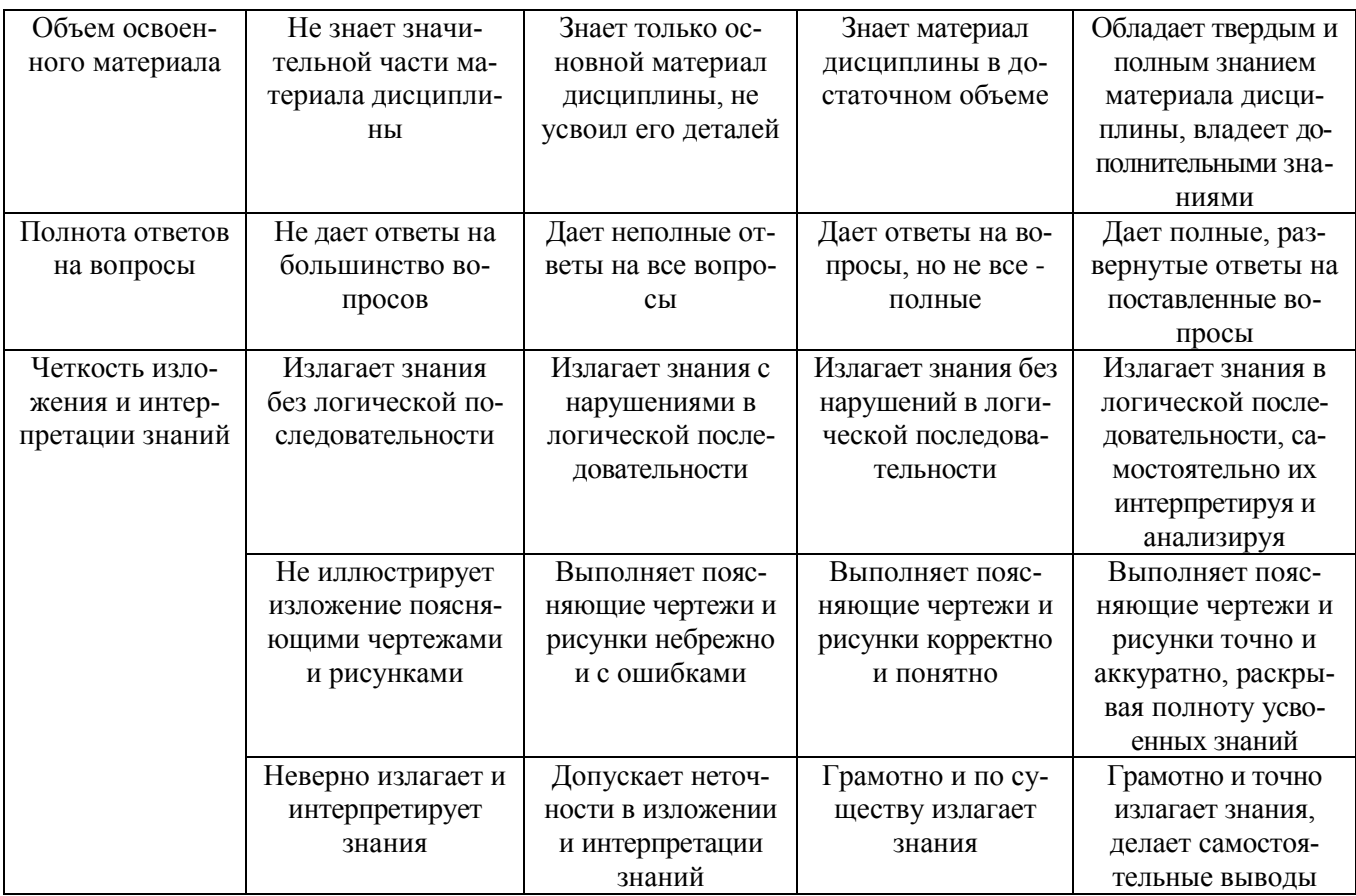

### Оценка сформированности компетенций по показателю Умения.

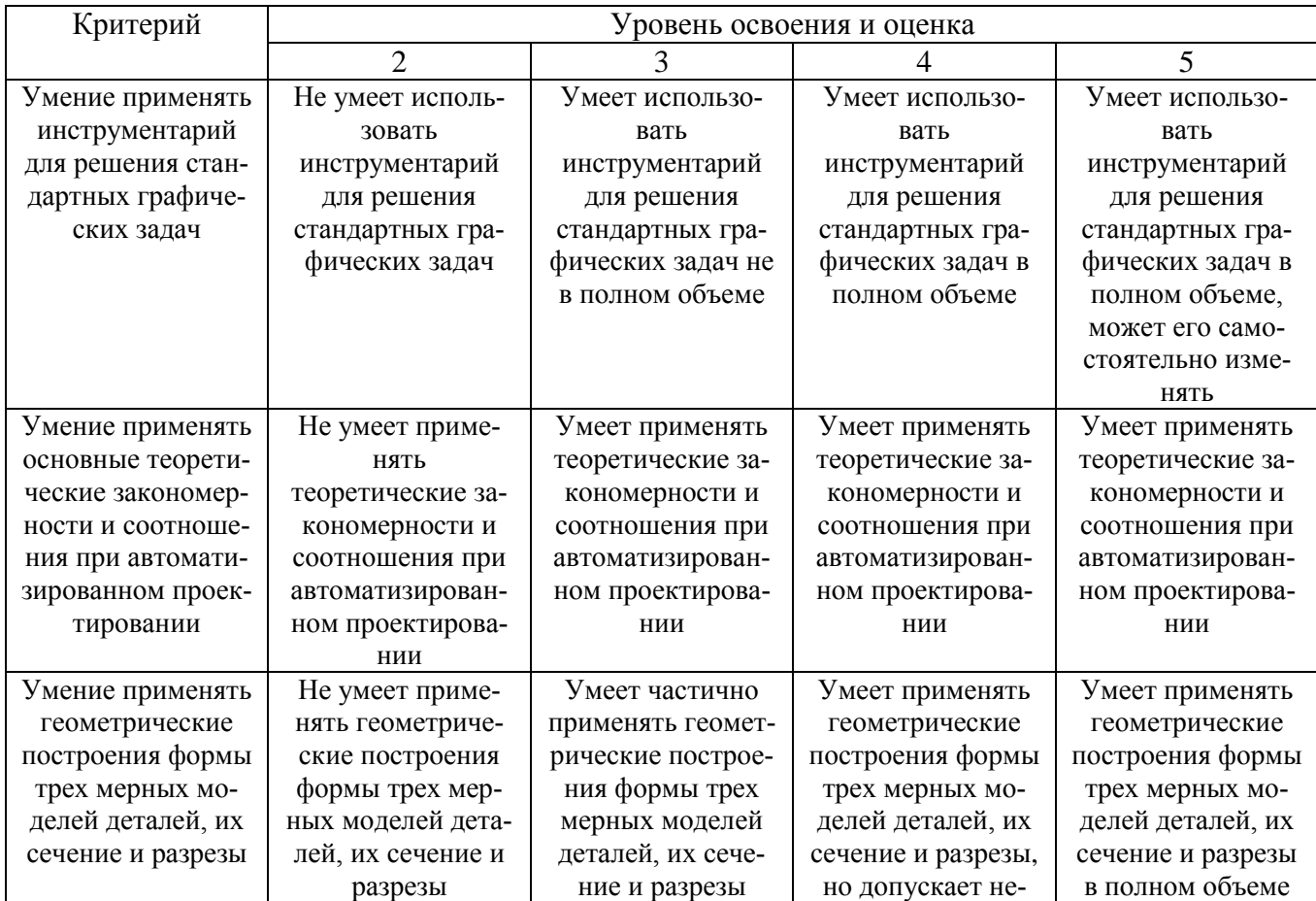

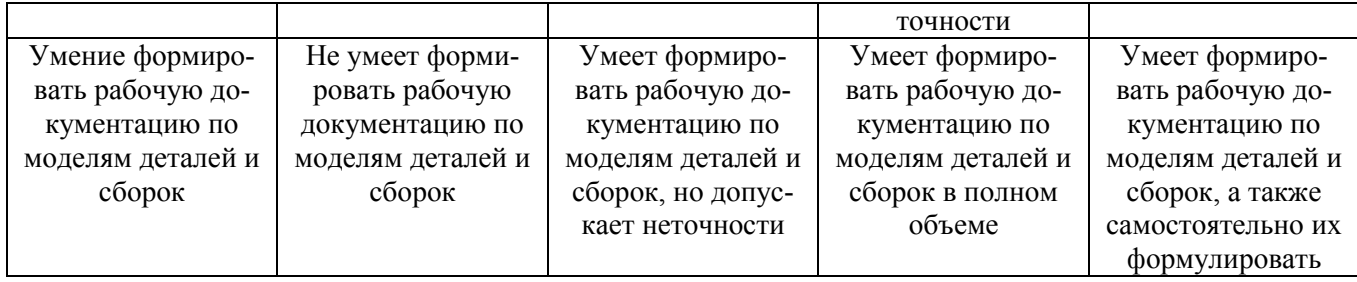

# Оценка сформированности компетенций по показателю **Навыки.**

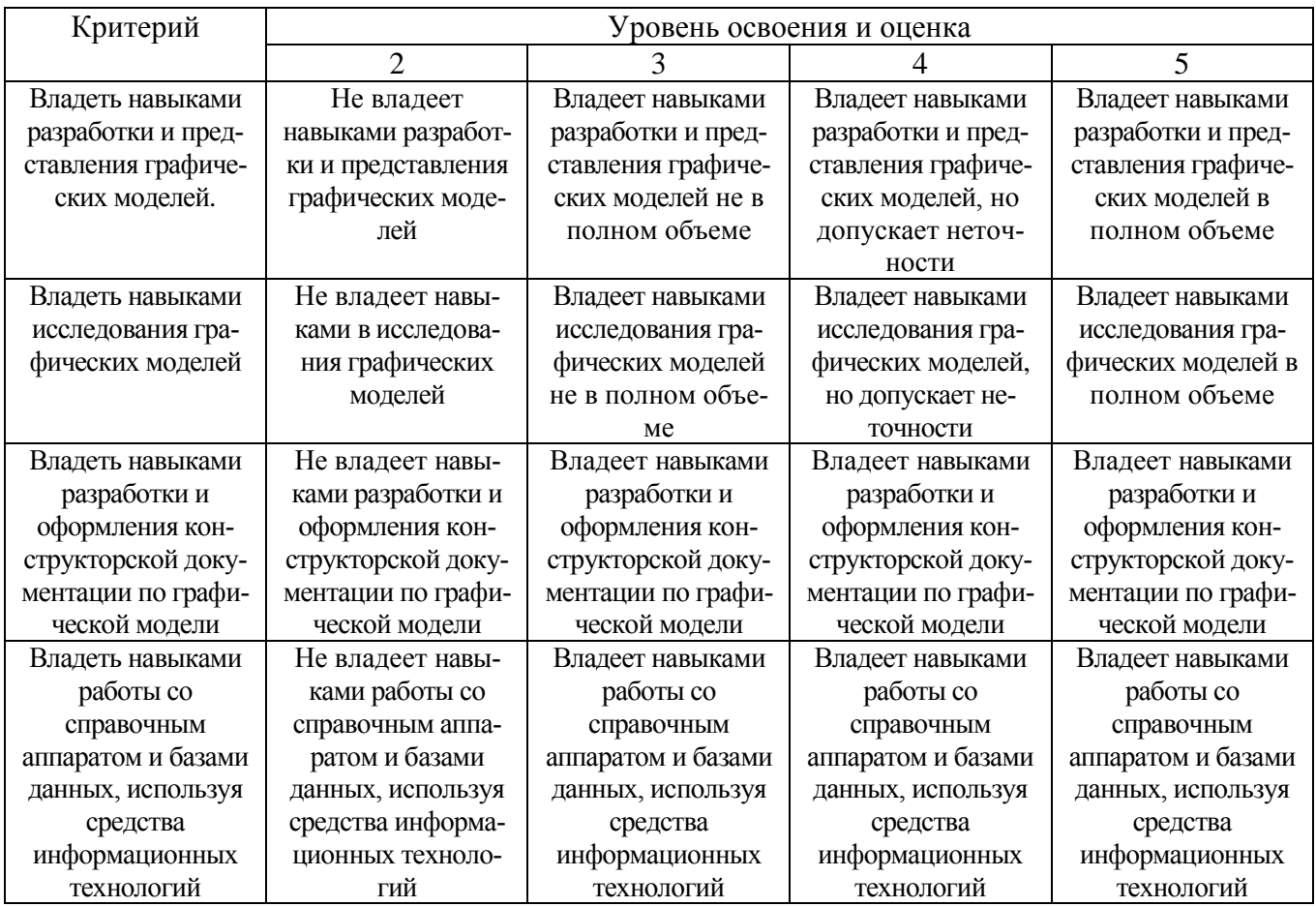

### **6. МАТЕРИАЛЬНО-ТЕХНИЧЕСКОЕ И УЧЕБНО-МЕТОДИЧЕСКОЕ ОБЕСПЕЧЕНИЕ**

#### **6.1. Материально-техническое обеспечение**

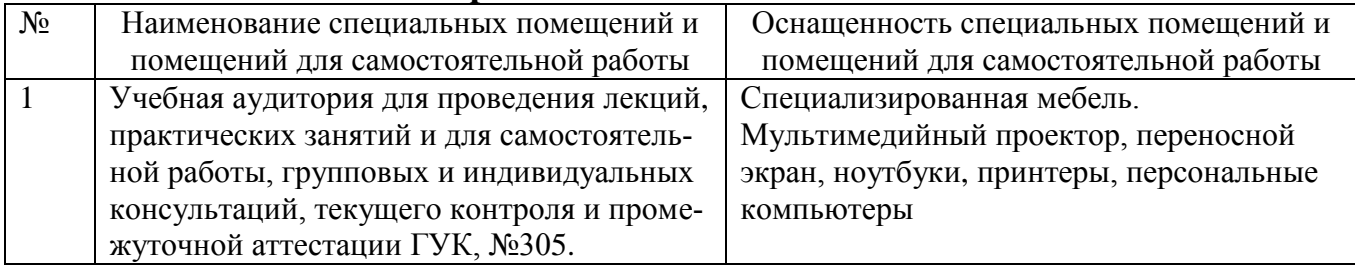

#### **6.2. Лицензионное и свободно распространяемое программное обеспечение**

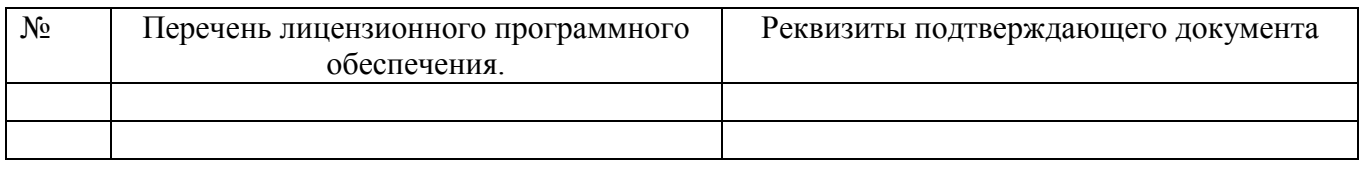

#### **6.3. Перечень учебных изданий и учебно-методических материалов**

- 1. Хорольский А. [Практическое применение](http://biblioclub.ru/index.php?page=book_red&id=429257) **КОМПАС** в инженерной деятельно[сти: курс](http://biblioclub.ru/index.php?page=book_red&id=429257) - Москва: Национальный Открытый Университет «ИНТУИТ», 2016 - 325 с. : ил. ; То же [Электронный ресурс]. - URL: <http://biblioclub.ru/index.php?page=book&id=429257>
- 2. Конакова И. П., Пирогова И. И. Основы проектирования в графическом редакторе КОМПАС-График-ЗD V14 - Екатеринбург: Издательство Уральского университета, 2014 - 113 с. : ил., схем. - Библиогр. в кн. - ISBN 978-5-7996-1279-5 ; То же [Электронный ресурс]. - URL: <http://biblioclub.ru/index.php?page=book&id=276270> .
- 3. Алдохина, Н.П. Компьютерная графика (программа «Компас»): Методические указания для самостоятельной работы студентов, обучающихся по направлению подготовки 35.03.06 «Агроинженерия» (уровень бакалавриата) / Н.П. Алдохина, Т.В. Вихрова, А.В. Сумманен ; Санкт-Петербургский государственный аграрный университет, Кафедра прикладной механики, физики и инженерной графики. - Санкт-Петербург : СПбГАУ, 2016. - 46 с. : ил. ; То же [Электронный ресурс]. - URL:<http://biblioclub.ru/index.php?page=book&id=471829> .
- 4. Лукянчук, С.А. КОМПАС-3D. Версии 5.11—8. Практическая работа / С.А. Лукянчук. - Москва : СОЛОН-ПРЕСС, 2008. - 208 с. - (Системы проектирования). - ISBN 5-98003-269-Х ; То же [Электронный ресурс]. - URL: [http://biblioclub.ru/index.php?page=book&id=227115.](http://biblioclub.ru/index.php?page=book&id=227115)
- 5. Богуславский, А.А. КОМПАС-3D v. 5.11-8.0. Практикум для начинающих / А.А. Богуславский, Т.М. Третьяк, А.А. Фарафонов. - Москва : СОЛОН-ПРЕСС, 2006. - 269 с. - (Элективный курс \* Профильное обучение). - ISBN 5-98003- 263-0 ; То же [Электронный ресурс]. - URL: <http://biblioclub.ru/index.php?page=book&id=117727>.

#### **6.4. Перечень интернет ресурсов, профессиональных баз данных, информационно-справочных систем**

- 1. <http://ascon.ru/> разработчик Компас САПР
- 2. <https://inventory-tweaks.readthedocs.org/en/latest/> разработчик Inventor
- 3. <http://www.solidworks.ru/> сайт SolidWorks Russia
- 4. http://www.youtube.com/watch?v=67L8LBFaHeg Видеофильмы на YouTube
- 5. https://cyberleninka.ru/ Научная электронная библиотека «КиберЛенинка»
- 6. https://elibrary.ru/ Научная электронная библиотека
- 7. <http://les.novosibdom.ru/node/3>

# **7. УТВЕРЖДЕНИЕ РАБОЧЕЙ ПРОГРАММЫ<sup>1</sup>**

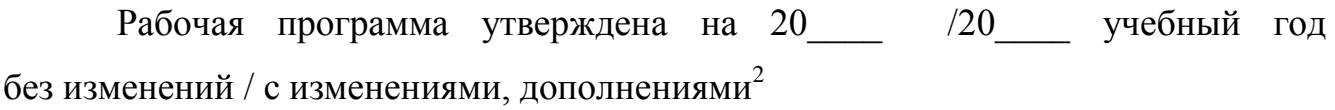

Протокол № \_\_\_\_\_\_\_\_ заседания кафедры от «\_\_\_»\_\_\_\_\_\_\_\_ 20\_\_\_ г.

Заведующий кафедрой и поставляет по поставке по поставке по поставке по поставке по поставке по поставке по по

подпись, ФИО

Директор института *\_\_\_\_\_\_\_\_\_\_\_\_\_\_\_\_\_\_\_\_\_\_\_\_\_\_\_\_\_\_\_\_\_\_\_\_\_\_\_\_\_\_\_\_\_\_\_\_\_\_* 

подпись, ФИО

 $^{-1}$ Заполняется каждый учебный год на отдельных листах

<sup>&</sup>lt;sup>2</sup> Нужное подчеркнуть